## Druckvorlage: **nächste Seite**

TIPP:

In Layoutprogrammen können Sie beim PDF-Impot die Imprtoptionen öffnen und dann lediglich die eigentliche Vorlage von Seite 2 importieren.

## **Dateiaufbereitung**

Nettoformat: 650 x 400 mm Format inkl.Beschnitt: 670 x 420 mm

Auflösung: 150 dpi (empfohlen); mind. 75 dpi Farbmodus: CMYK Schriften: In Zeichenwege (Kurven) umwandeln

Ausgabe: PDF, eps, TIFF, AI, InDesign

Hinweis: Bitte keine Beschnitt oder Passermarken, keine Ebenen oder Kanäle.

## **Relevante Videos:**

- So erstellen Sie die Druckdatei
- So laden Sie die Druckdatei hoch

Denken Sie daran, die Layoutvorlage vor dem Dateiexport oder dem Speichern zu löschen!

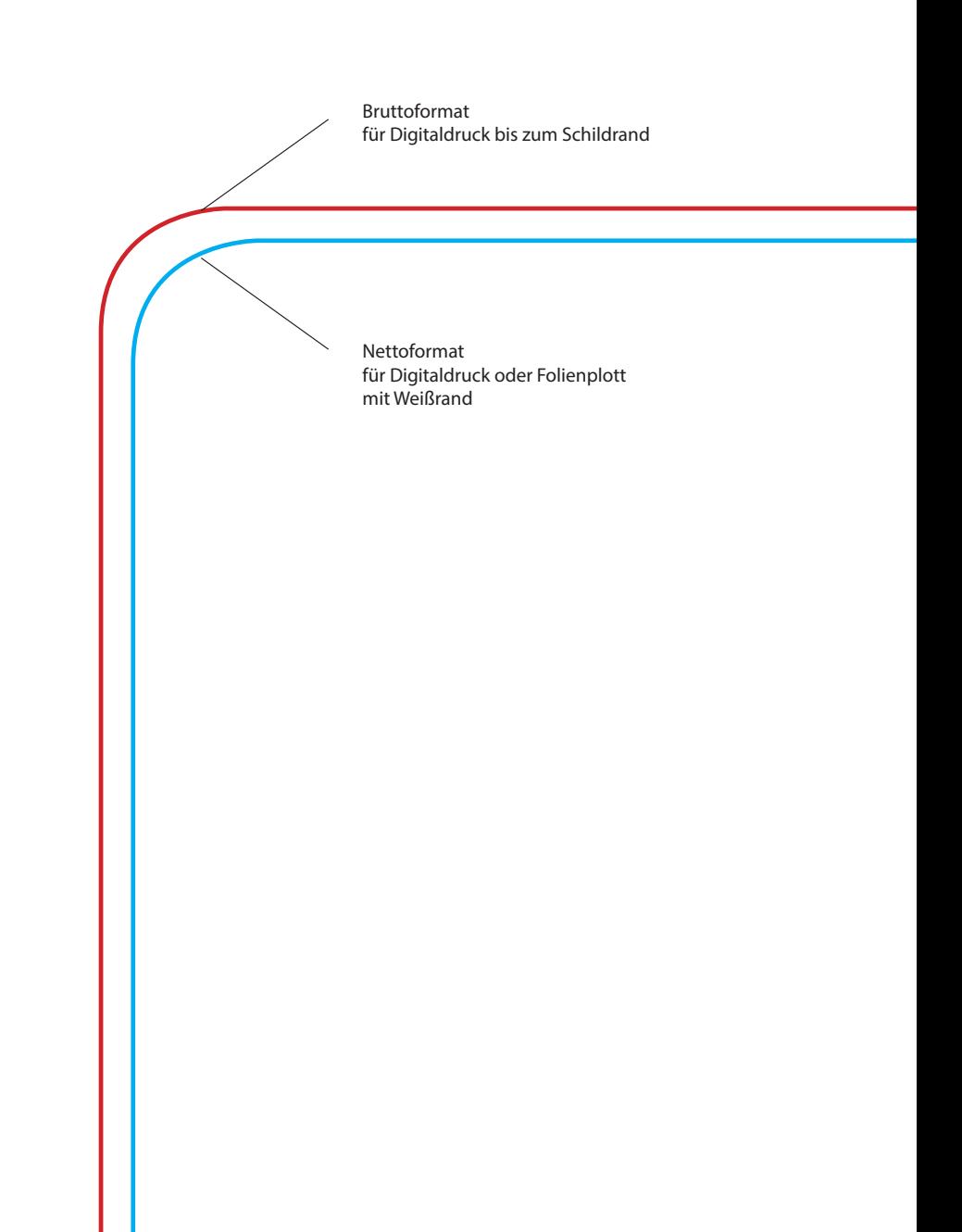

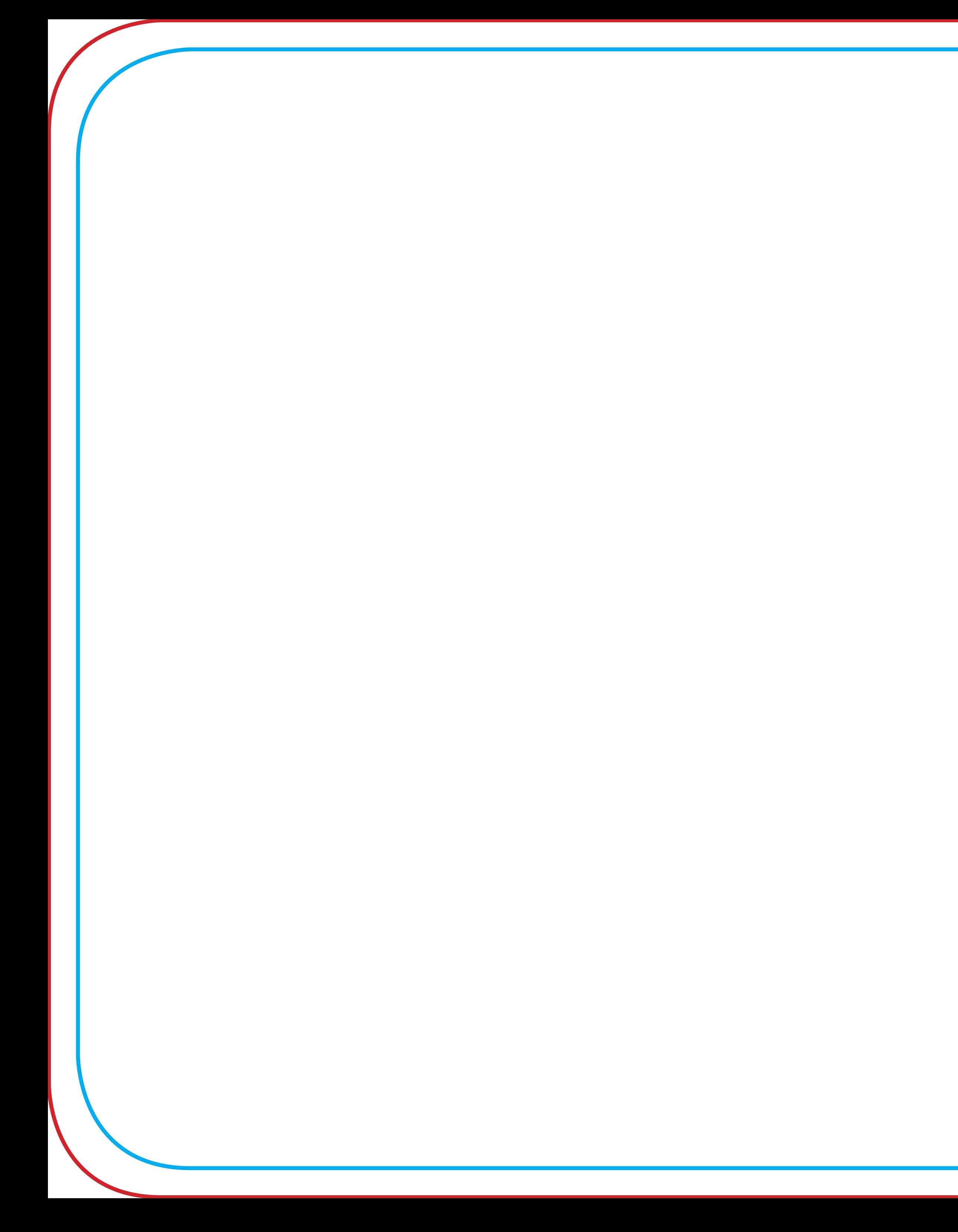

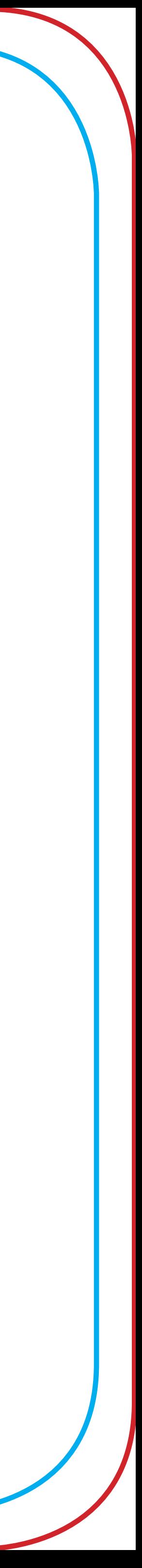